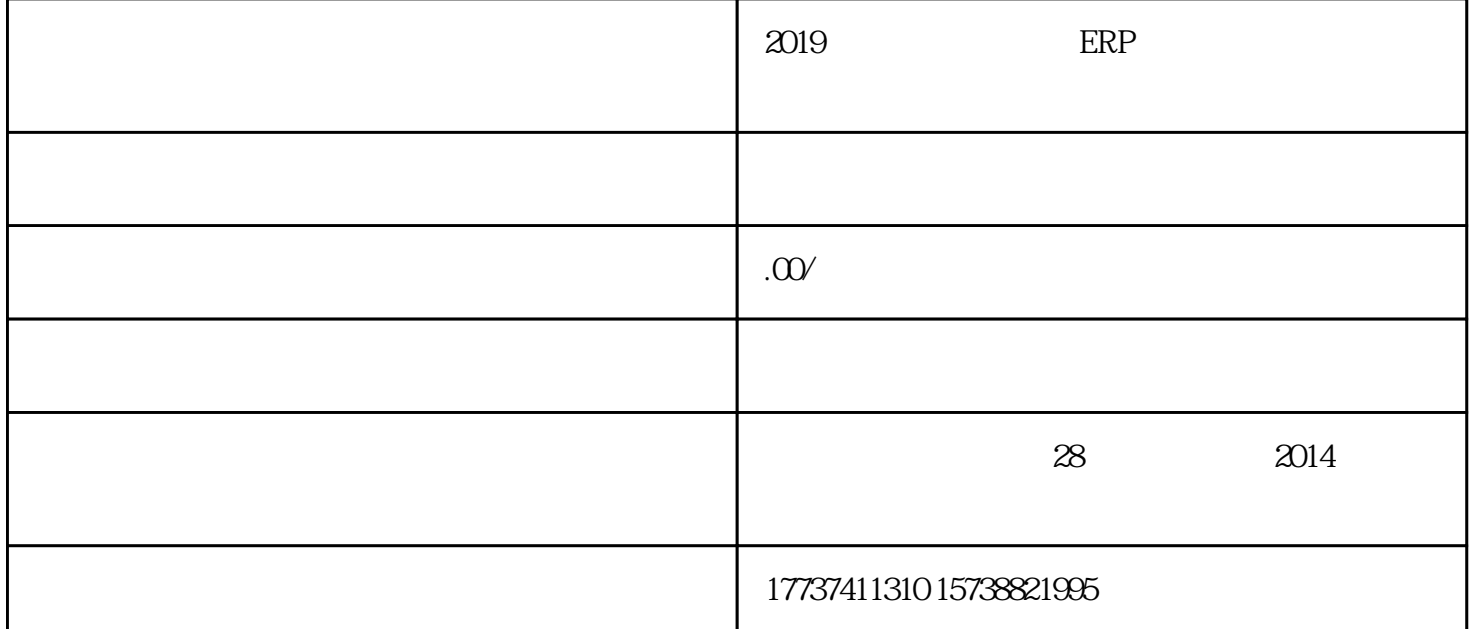

ERP DSG 199522

 $ERP$ 

2)  $=$   $\div$ 

1) is a set of  $\mathbf{H} = \mathbf{H} \cdot \mathbf{R}$ 

 $\text{ERP}$ ERP 3. The contract of the contract of the contract of the contract of the contract of the contract of the contract of the contract of the contract of the contract of the contract of the contract of the contract of the co

 $134.41$  50.23%  $\alpha$  excel  $\alpha$